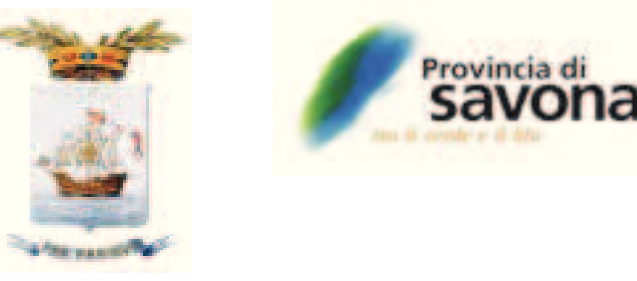

## **AVVISO**

## **PROGRAMMA TRIENNALE DELLE OPERE PUBBLICHE 2020/2022**

Si rende noto che con decreto del Presidente n. 219 del 28.10.2019 è stato adottato lo schema di Programma Triennale delle opere pubbliche 2020-2022 e elenco annuale 2020, secondo gli schemi di cui al decreto del Ministero delle Infrastrutture e dei Trasporti del 16/01/2018.

Gli schemi sono pubblicati nella sezione "Amministrazione Trasparente" di questo sito per giorni 30 a decorrere dalla data odierna.

Eventuali osservazioni potranno essere presentate entro 30 giorni dalla data di pubblicazione.

L'approvazione definitiva del programma triennale, unitamente all'elenco annuale dei lavori, con gli eventuali aggiornamenti, avverrà entro i successivi 30 giorni dalla scadenza delle consultazioni o comunque entro 60 giorni dalla data di pubblicazione.

Savona, 29 ottobre 2019

Il Dirigente del Settore Gestione della Viabilità, Edilizia e Ambiente (Ing. Vincenzo Gareri)